# Does age and latitude effect odds Does age and latitude effect odds of parasite infestation?

The parasite Lernaeocera branchialis on cod Gadus morhua in the Northwest Atlantic

> Anna Heiða Ólafsdóttir October 26<sup>th</sup>, 2005 B7932

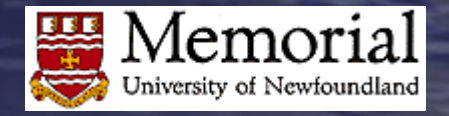

## The Data for Age

 $\bullet$ Parasite either present or absent (binomial) absent (binomial)  $\bullet$  Host cod age  $1 +$  $-$  16 years old – Use ages 2,3....,10+ – expecting greater odds of parasite with increased age • Total 11.940 fishes (drop age1)  $\bullet$ Total w/parasite 1047 fishes

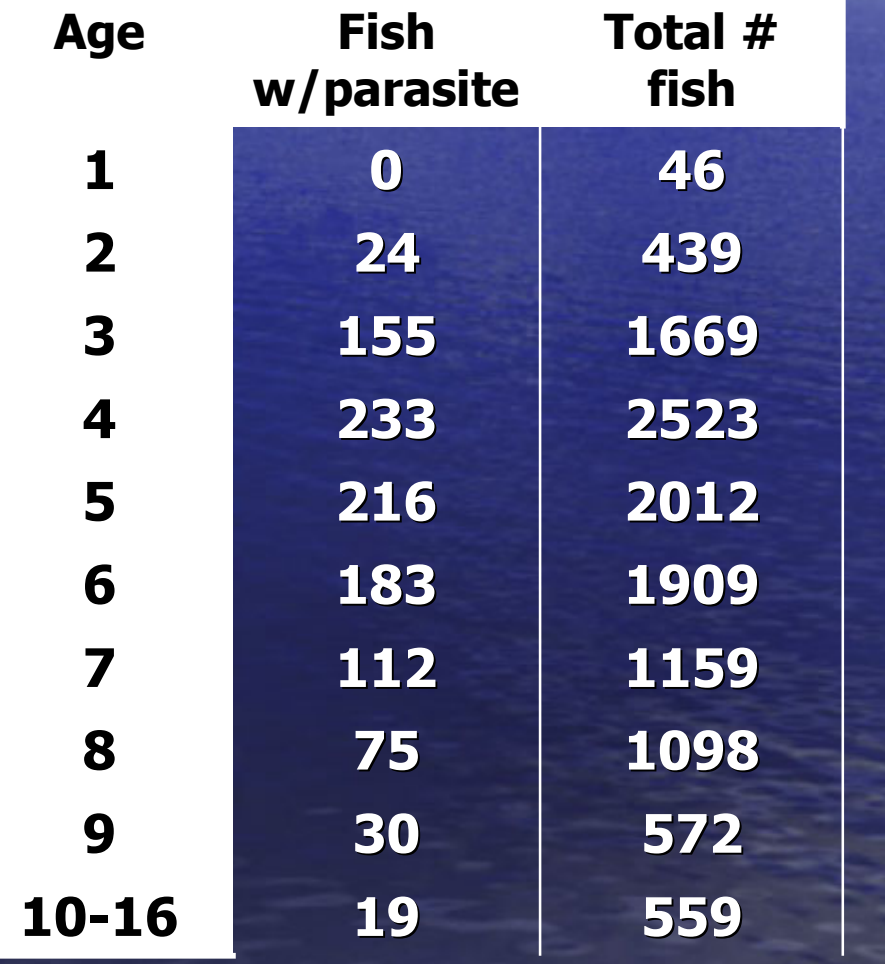

# The Data for Latitude

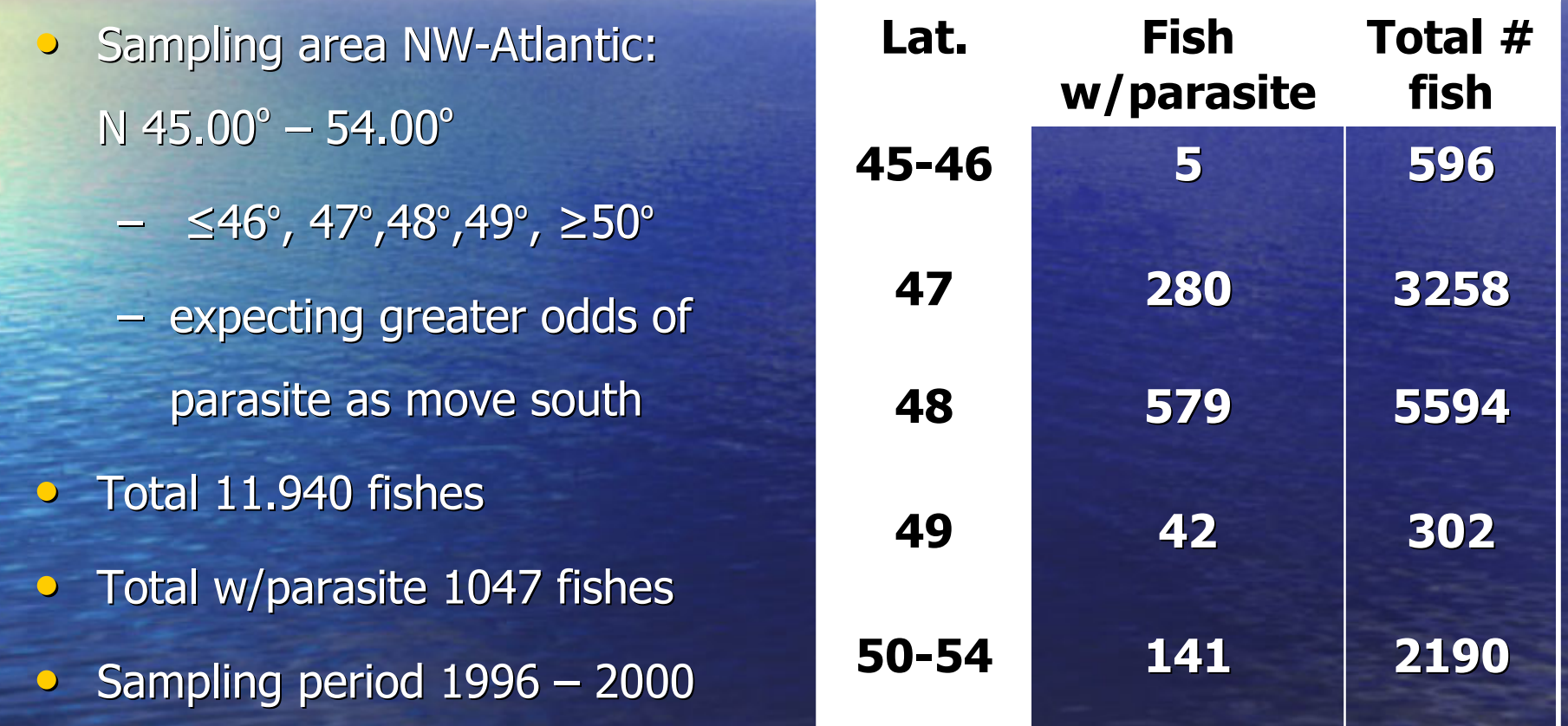

#### The Model

- Odds =  $p/1-p$ , p=porprotion infected with parasite
- $\bullet$ **Odds Ratio (OR)** = oddsA/oddsB hence oddsB=OR\*oddsA
	- Logistic regression considers the log odds as a function Logistic regression considers the log odds as a function of explanatory variables:  $ln(OddsB) = OddsA + ln(OR)$
- $\circ$ **P** Formal model: Odds= e<sup>βo</sup> e<sup>βage</sup> elat e<sup>βo+βage</sup> + error
- $\bullet$  **Dependent variables Dependent variables**
	- $-$  odds of parasite
	- $-$  odds ratio of parasite
- $\bullet$  **Explanatory variables Explanatory variables**
	- $-$  "interaction latitude and age"
	- latitude
	- age

#### **• Odds and Odds Ratio in SAS**

- e<sup>βo</sup> = odds of parasite for the intercept
- e<sup>βage</sup>= odds ratio relative to intercept
- e<sup>βo+βage</sup> = odds of parasite for age or latitude
- $\bullet$ **P Residuals**: catagorical binomial data assume binomial res. do not check

# Analysis Interaction Age & Lat.

#### **The GENMOD Procedure Model Information**

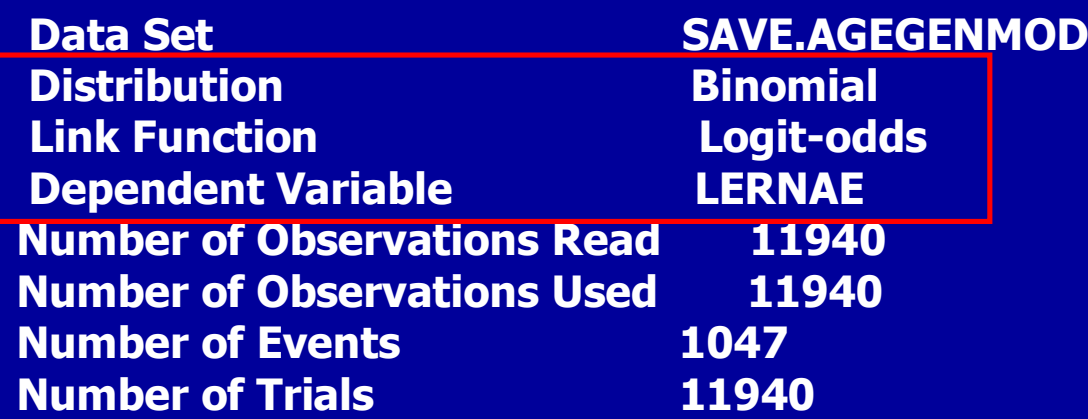

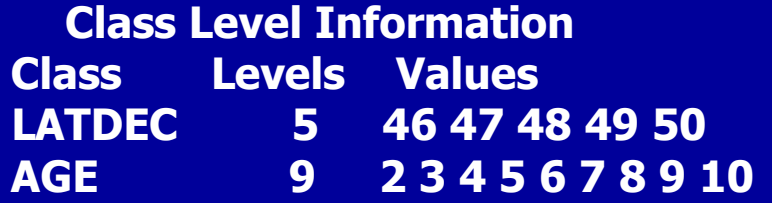

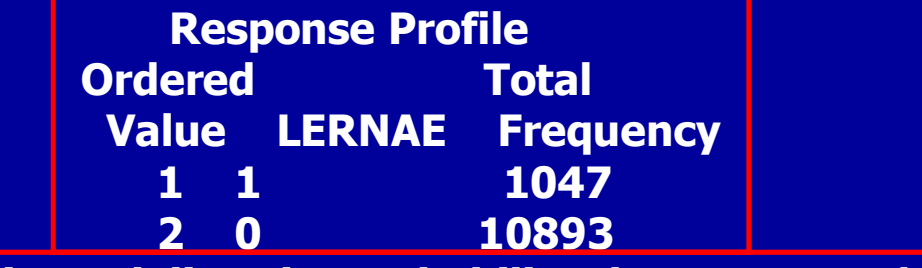

**PROC GENMOD is modeling the probability that LERNAE='1'.**

# Results interaction lat-age

#### **LR Statistics For Type 1 Analysis LR Statistics For Type 1 Analysis**

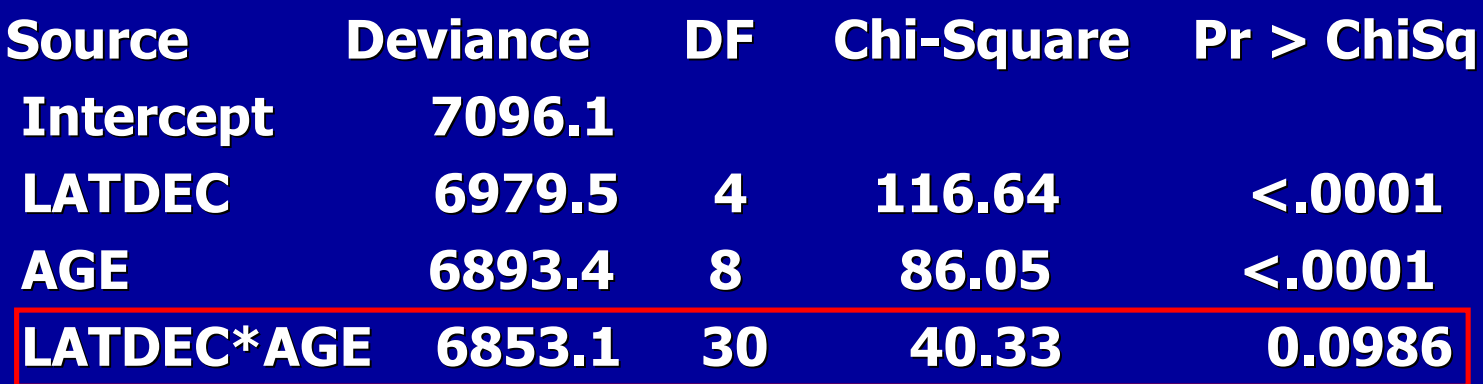

### Results Latitude SAS output

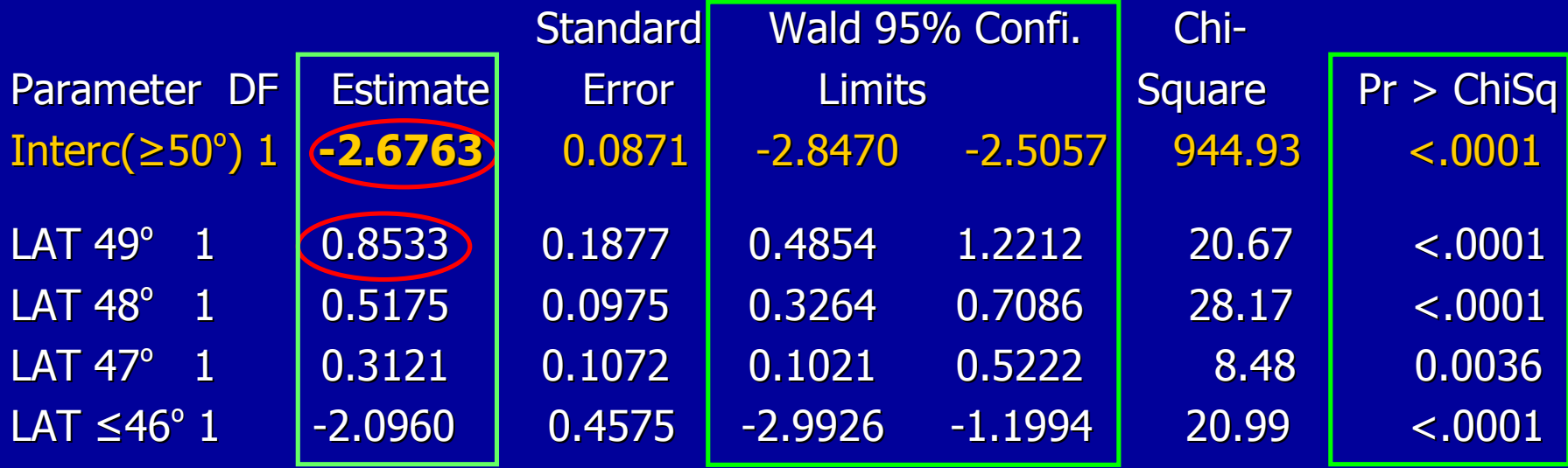

Odds intercept : e Odds intercept : e-**2.6763** =**0.0688** odds of parasite in cod north of 50 $^{\circ}$  are 1:0.07 **Odds at 49°: e<sup>-2.6763+0.8533=0.1615**</sup> odds of parasite in cod at 49 $^{\circ}$  are 1:0.16 Odds ratio of 49° relative to ≥50: e<sup>0.8533</sup>=2.3474 or 0.1615/0.0688=2.3474

#### Check odds calculations using excel

- Model: Odds= $((#para/total)/(#nopara/total))$
- Odds  $\geq$ 50°: 141 para & 2050 nopara, total 2191 fishes
	- –Odds = ((141/2190) / (2049/2190)) = Odds = ((141/2190) / (2049/2190)) = **0.0688**
	- 0.0688 = e 0.0688 = e**-2.6763**
- Odds 49°: 42 para and 260 nopara, total 302 fishes – Odds = ((42/302) / (260/302)) = Odds = ((42/302) / (260/302)) = **0.1615** – 0.1615 = e 0.1615 = e**-2.6763+0.8533**
- Odds ratio 49 $^{\circ}$  relative to  $\geq$ 50 $^{\circ}$ – **0.1615** / **0.0688** <sup>=</sup>**2.3474** – **2.3474** = e **-0.8533**

### Confidence Limits Latitude

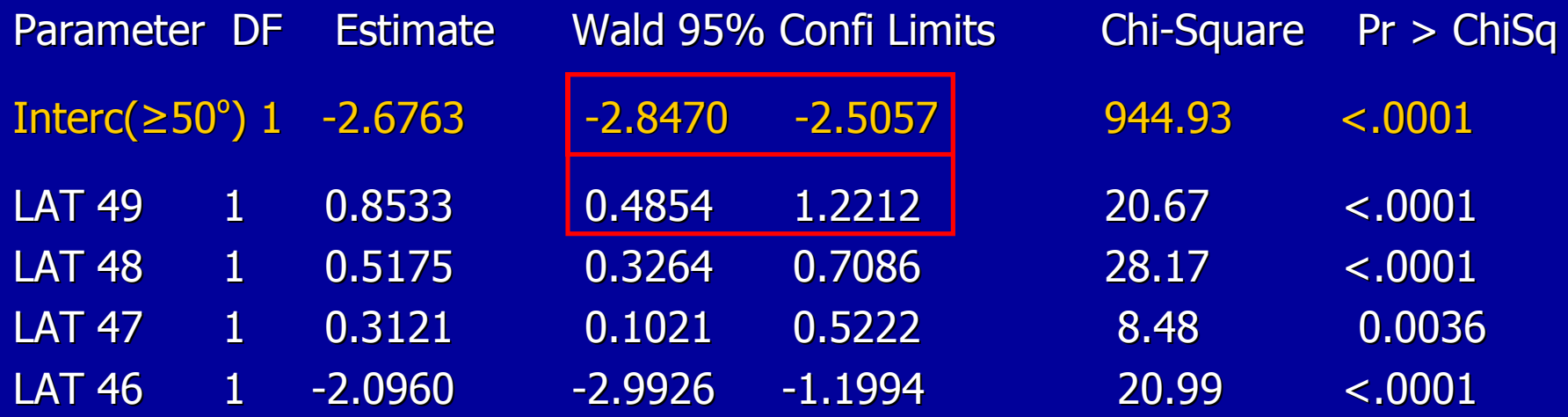

CL odds for ≥50°: e<sup>-2.8470</sup>=0.0580 , e<sup>-2.5057</sup>=0.0816

CL odds for 49°: e<sup>-2.8470+0.4854</sup>=0.0943, e<sup>-2.5057+1.2212</sup>=0.2768

## Calculated Odds with Confidence Limits and Proportion (%)

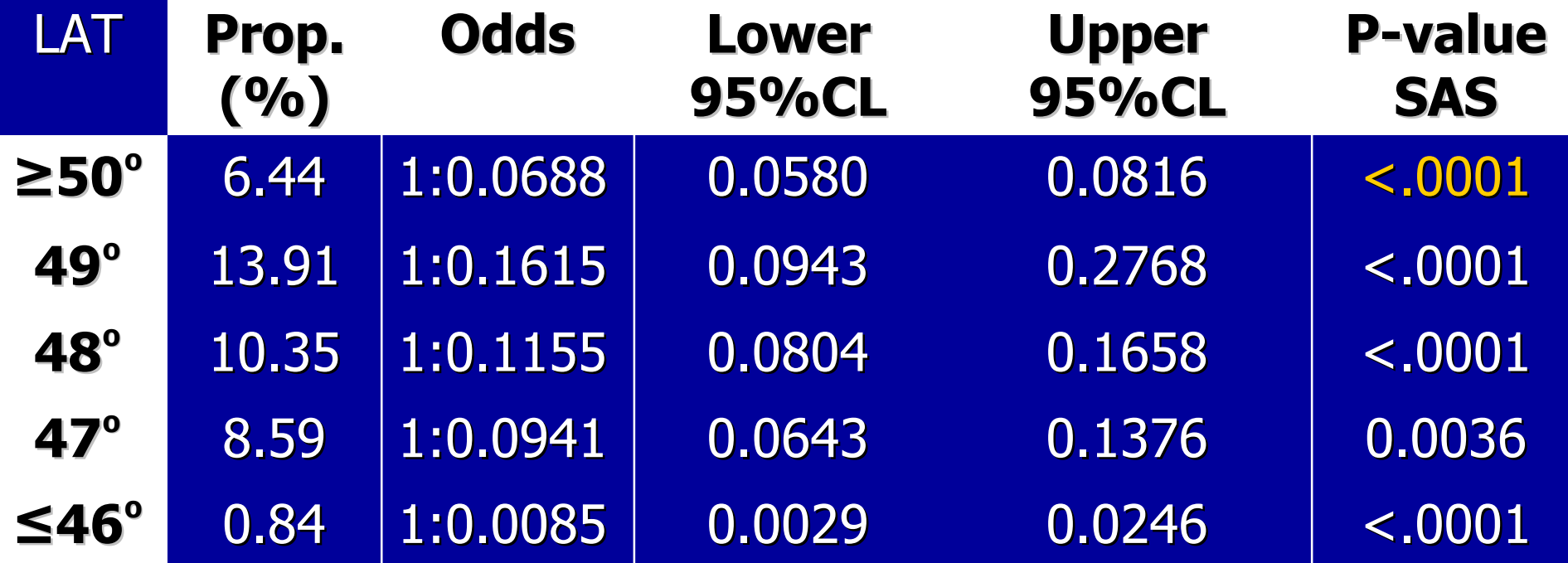

P-value: significantly different from the odds / odds ratio of 1:1

### Results Latitude

#### **LR Statistics For Type 1 Analysis LR Statistics For Type 1 Analysis**

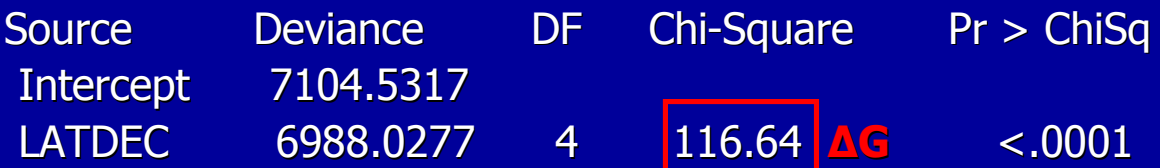

#### **Wald Statistics For Type 3 Analysis**

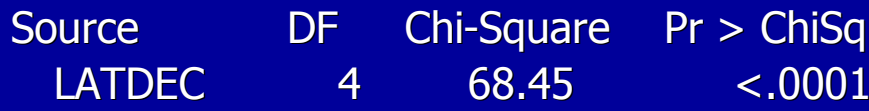

- Only 1 explanatory variable: type1=type3
- LR=likelihood ratio
	- $-$  compares regression lines
	- usually more reliable than WALD
- Wald
	- compares odds ratios
	- needs very large sample size to be reliable

## Results Age SAS output

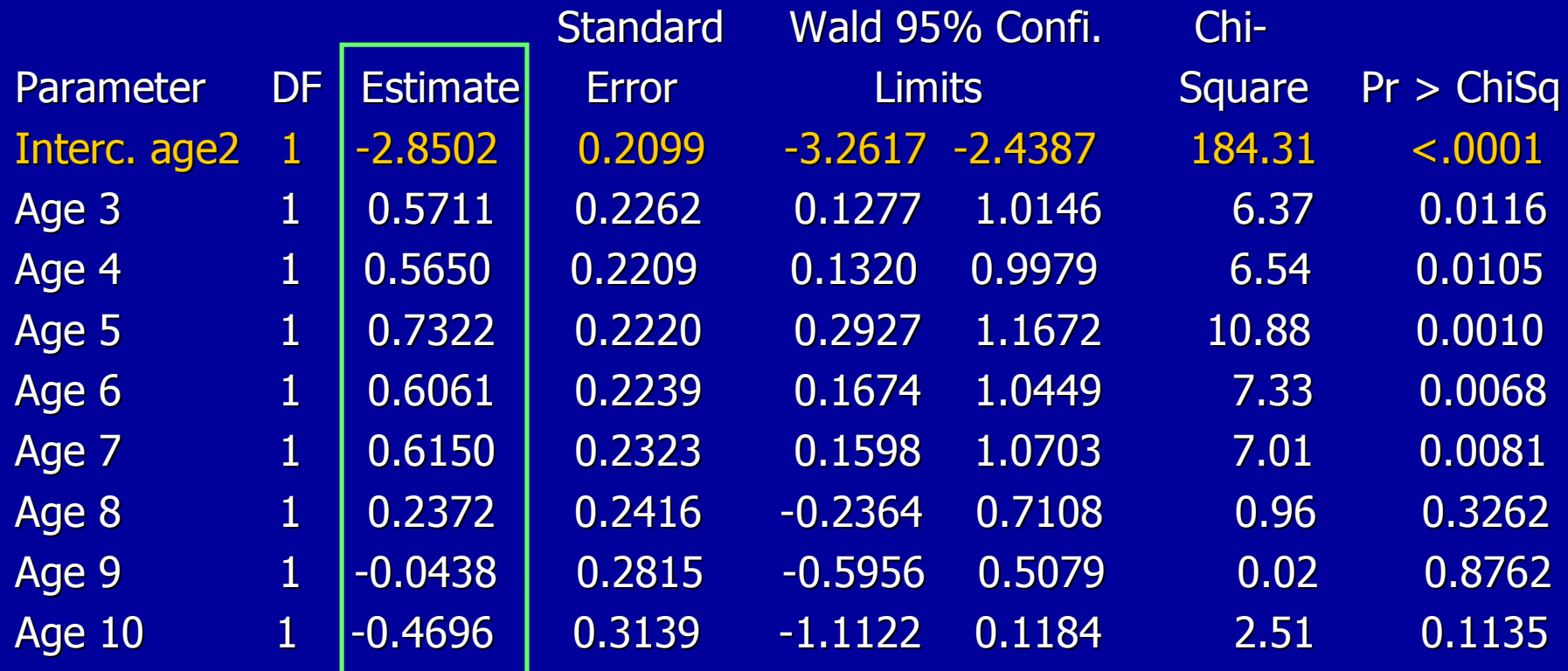

## Calculated Odds & Confidence Limits

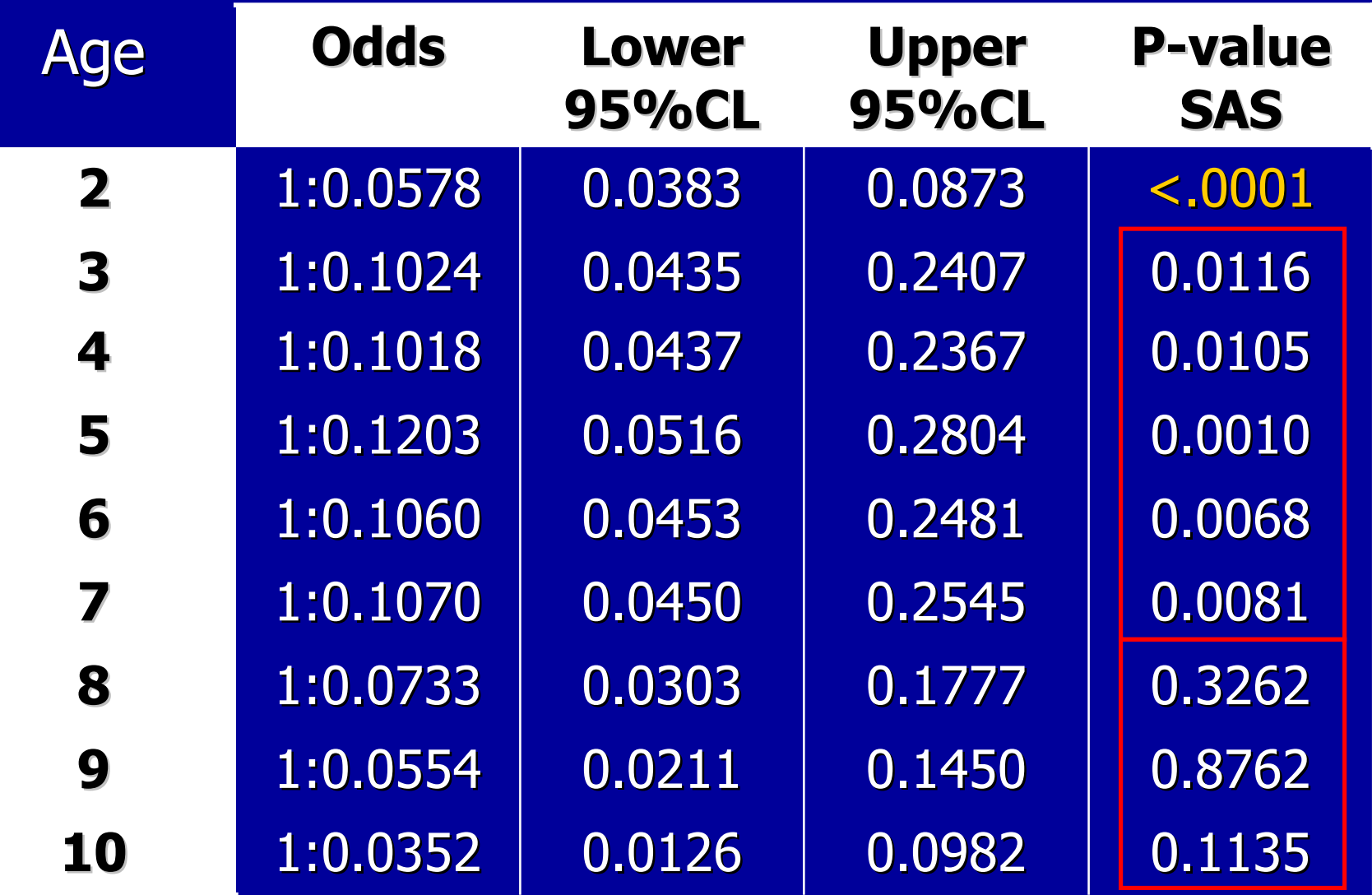

### **Results Age**

#### **LR Statistics For Type 1 Analysis LR Statistics For Type 1 Analysis**

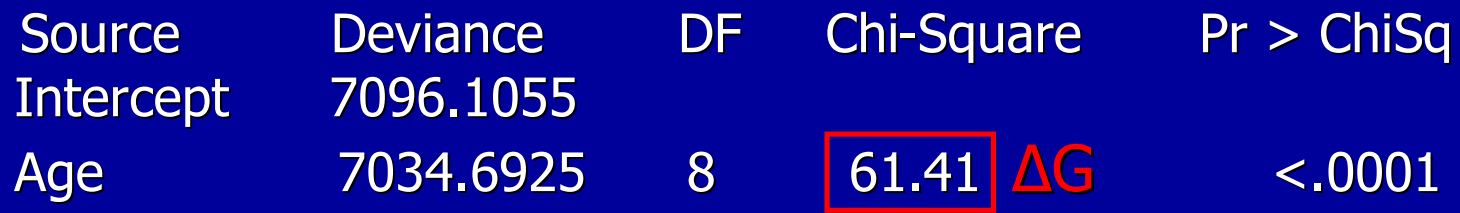

#### **Wald Statistics For Type 3 Analysis**

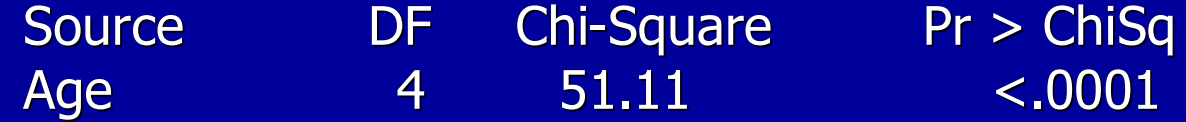

### Conclusion

- Odds of parasite with latitude:
	- **Accept H Accept Hlat: odds ratio=e odds ratio=eβlat≠1 - expected expected**
	- **Max odds at 49 Max odds at 49º - surprise surprise**
	- **South of 46 South of 46º less odds than north of 50 less than north of 50º - surprise surprise**
- Odds of parasite with age
	- **Accept H Accept Hage/lat age/lat: odds ratio=e odds ratio=eβage≠1 - expected expected**
	- **Max odds 5 years old Max odds 5 years old - surprise surprise**
	- **Decrease from 6 Decrease from 6 – 10 years old 10 years old - surprise surprise**
- Happy with my model? Yes and No
	- – $-$  Yes: there was a significant increase in goodness of fit ∆G
	- **No**
		- **age & lat did not have the effect I expected**
	- **New explanatory variables needed New explanatory variables needed**
		- **separated cod stocks**
		- **longitude**
		- **inherent susceptibility and resistant of fish to parasite**
		- **intermediate host (lumpfish)**